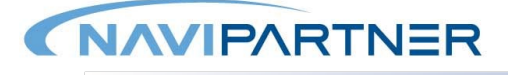

# Finance Starter for Retail

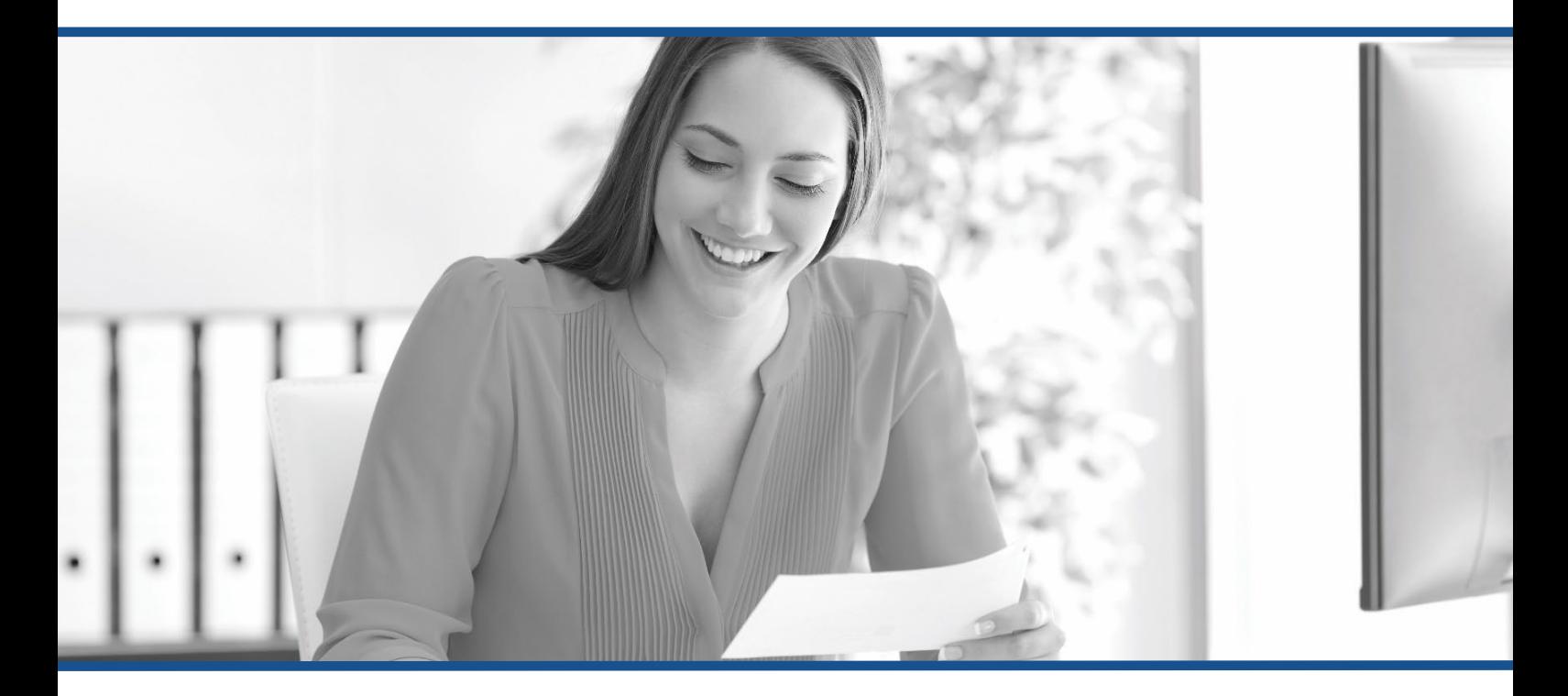

Business Central educational package

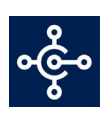

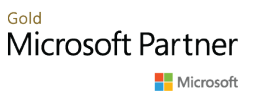

## Training Checklist

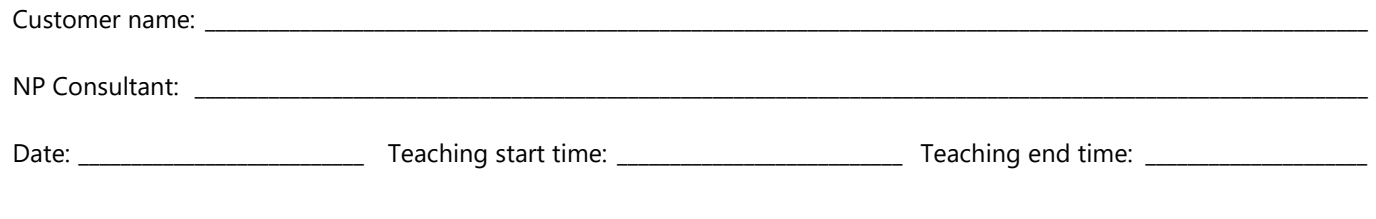

### Finance for Retail

#### Basic Accounting with NP Retail in Business Central

This education document is the basic package of financial accounting in Business Central in terms of order sales in companies. The target group for this education is financial accountants / book keepers.

The Finance for Retail course is divided into a number of sub-elements, in order for the participants to gain an overview of Business Central's structure and appearance in general, as well as its basic functionalities in the Finance module and its integration with the debtor / order module. The selection of modules and topics is not complete and final due to the fact that Navision application's functionalities being too extensive.

The teaching itself is scheduled to last 4 hours, in addition an initial preparation and setup needs to be planned. This basic user training will benefit from being supplemented with the other packages in NaviPartner's educational program, including Debitor / Creditor Management and Finance Basis, following this startup package. For more information, please contact NaviPartner.

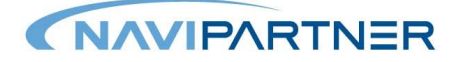

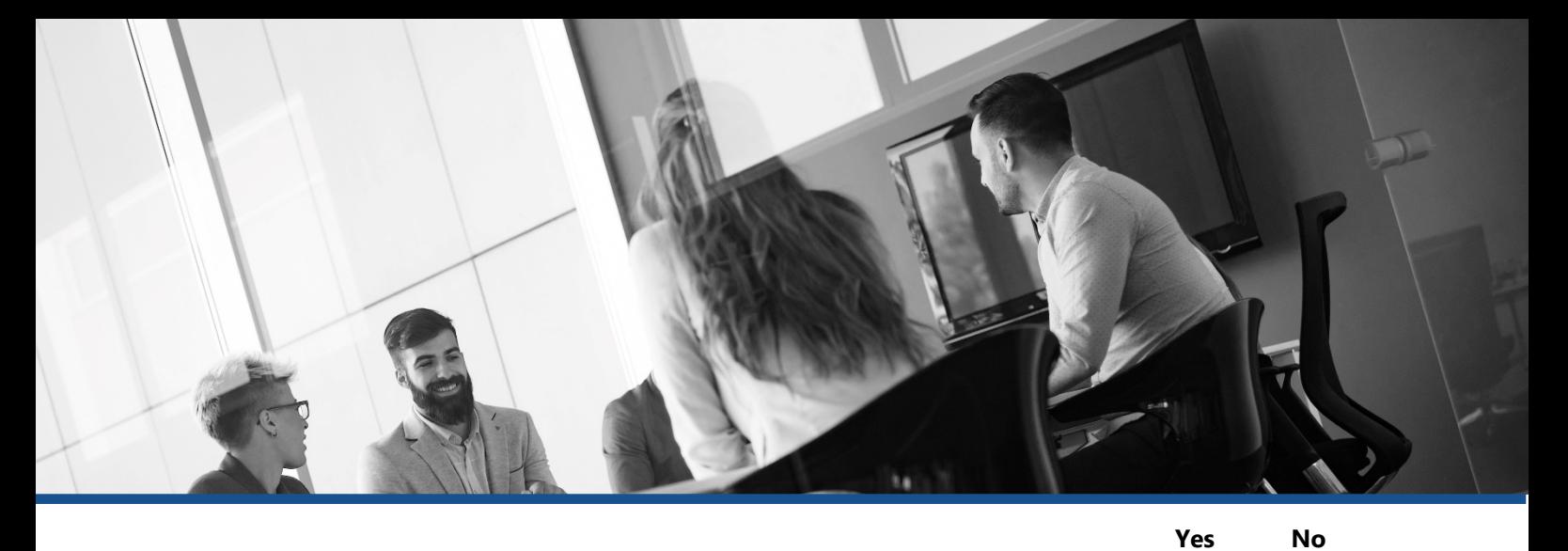

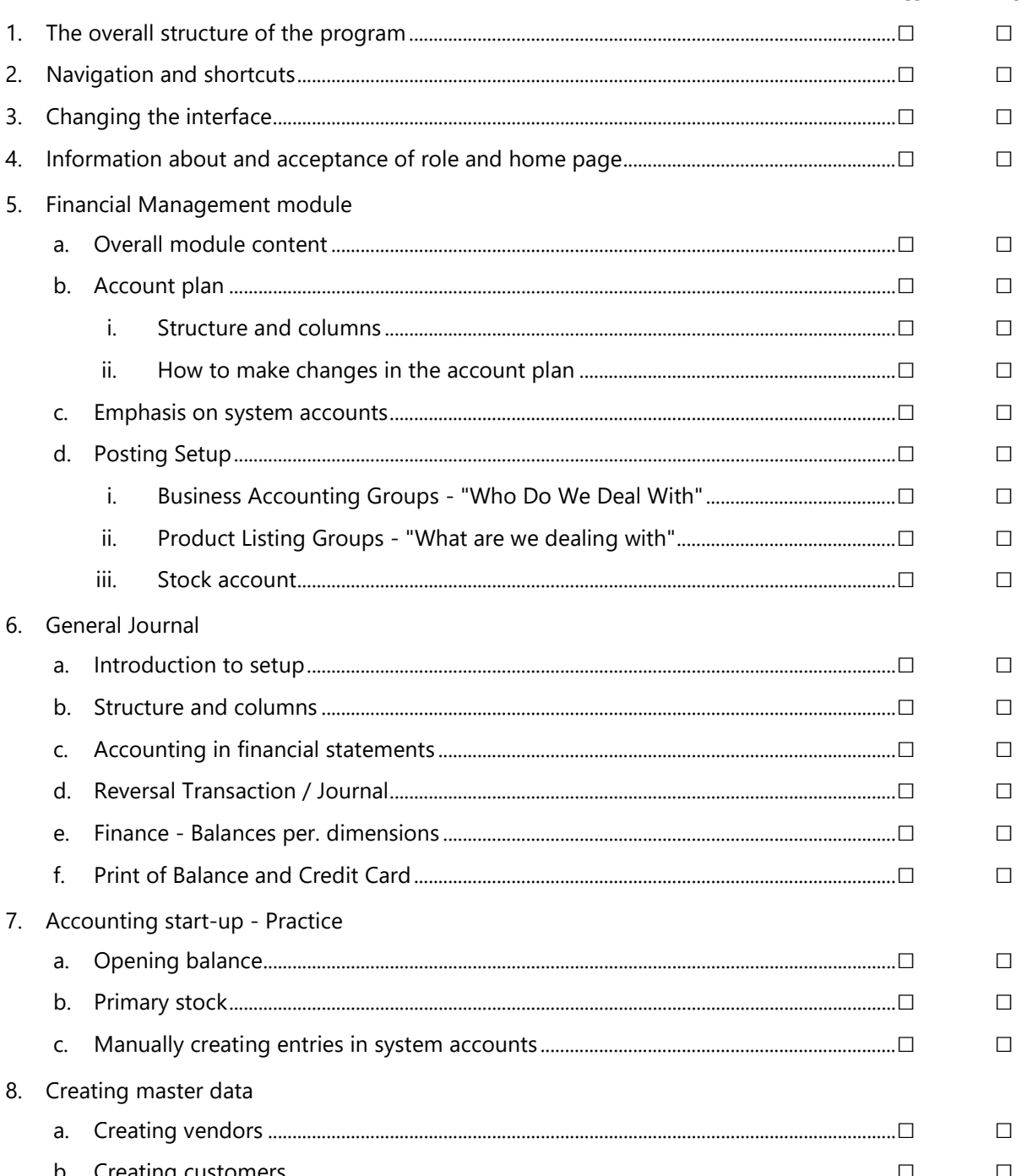

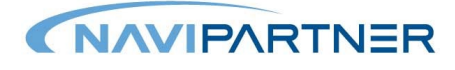

It is hereby confirmed that the above items have been taught during the visit on the stated date and time. If the proprietor and representative of NaviPartner can answer yes to the above-mentioned items, the teaching covered by this training package is considered to be completed. Additional tuition will be settled as payment by the hour or according to agreements already made. If unexpectedly, the answer is no in one or more topics above or there is a need to associate other comments to the installation,

these are to be written down on the separate note sheet. The listed items are considered to be fully taught and finalized when they are all completed according to the plan. In such cases, we refer to the online case system as well as the project- or the delivery manager.

In addition, this confirms that the technical installation and initial education have been completed and thus are billable.

For NaviPartner

For the shop

Date and signature

Date and signature

#### **Notes**

Item no.

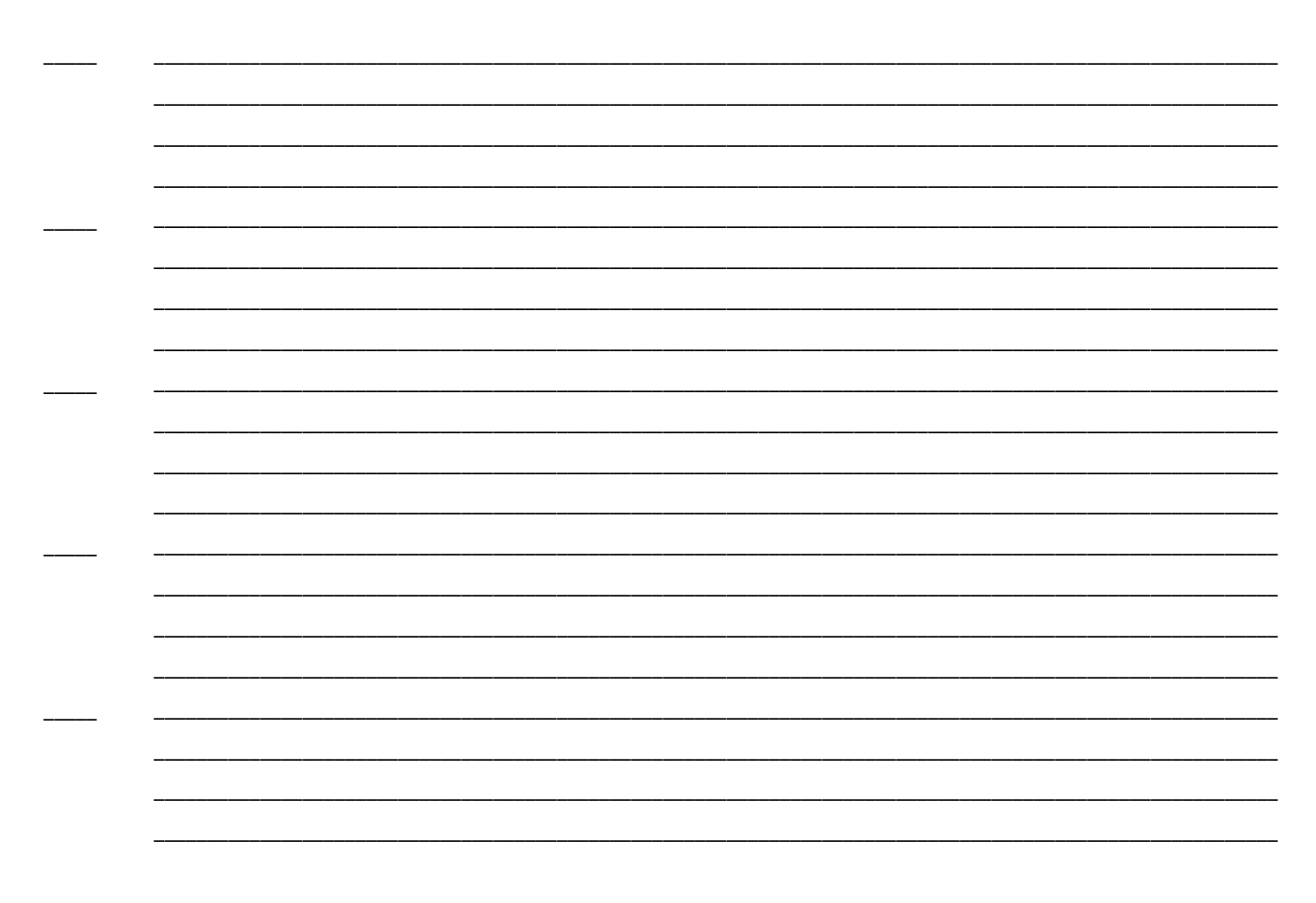